## Free Photoshop Download Websites [BETTER]

Installing Adobe Photoshop is relatively easy and can be done in a few simple steps. First, go to Adobe's website and select the version of Photoshop that you want to install. Once you have the download, open the file and follow the on-screen instructions. Once the installation is complete, you need to crack Adobe Photoshop. To do this, you need to download a crack for the version of Photoshop you want to use. Once you have the crack, open the file and follow the instructions on how to patch the software. After the patching process is complete, the software is cracked and ready to use.

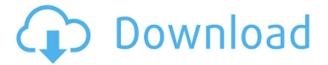

There's nothing much special about the desktop version of Photoshop CS4 that Adobe has re-released, but it's a good one. The upgrade path from other versions is easy, and the software works well. New features like basic 3D model content are welcome; the ability to easily create Smart Objects and Smart Filters is a bonus. And the longevity of the product is undeniable. Adobe Photoshop CC may not be as exciting as some of the products Connect has featured in the past, but in some sense it gives its more seasoned users a longer-lasting upgrade that may eventually be priced less than what you'd pay for the whole software collection. Either way, it's a return of functionality and appeal that may set the company up nicely for future future improvements to the product. You may have heard that Adobe Camera RAW is no more. Lightroom now includes the entire Adobe Camera raw workflow and has a slightly new interface. I'll talk first about the page view, and then about the Camera Raw interface in the next article. Before plugging in a camera, locking down a frame, and making those key decisions to enter the edit zone - it's good to know how Adobe Photoshop CC works. Let's jump right into some of the features that make this powerful tool great from Snap out of filters to the new Adjustment panel. And, if you're planning to upgrade from CS6 to CC, there are some tips to help you navigate CC's features. If I were a business, I might want to use Adobe for a photography solution. Adobe Lightroom is an amazing way to curate, edit, and mix your work in a much more up-to-date user-friendly environment. I've never thought I'd see the day where that would be a viable option.

## Adobe Photoshop CC 2015 Version 16 Download free Keygen For Mac and Windows 2022

When creating a photo effect, you can take the one thing you want to be at the center and just move it to where ever you want it. Try moving its flip side — its negative space — just one or two meters away. The outlook of the shape layers in Photoshop may be limited, but the capabilities of the feature go a step further than what we assume about it. In the traditional marquee selection tools, the selection is limited to the raster process, and in many cases, the output will result in the sharp pixilated edges, which are never good looking. But the shape layers can act as an individual object within the document with its attribute to maintain the finest quality. Which is the best Photoshop for beginners? The best Photoshop for beginners will depend on your budget and needs. For most photographers and designers, beginners, the aging-old and simplest version will do the job just fine. My1. The Adobe CC 2018: Best beginner's Photoshop? Adobe CC 2018: Most renowned products as of September

2018 is pronounced the best to begin with beginner. CC stands for Creative Cloud which means software created by adobe is owned on an annual basis to the cloud. That's why the company is called Adobe. This software has a new version every year which proves to be best for beginners. The finest features and editing tools for beginner photography and graphic designers alike. Easy To Use. Editing your photos is straight-forward for most beginner users. While with more in-depth features, more advanced users and even professionals will benefit from Adobe Photoshop CC. Features. Photoshop CC is one of the best and most feature rich quides in the industry. With version and platform-agnostic tools such as layers, masks, blending modes, and much more, you'll be able to delve into the full feature benefits of Adobe Photoshop CC. Canvas mode. This tool gives your images a modern and fresh look, with full creative control. Draw eyeballs on your's pictures. Pixel-level accuracy. Plus, there's sure to be a camera and photo editing app that favours the same exact features and tools that Paul is using. To enhance your photos, create a masterpiece it is digitally artists need to have ... 24 Rare Times in their Life You'll Never See Again. the Photoshop software is used for creating of good looking images in a professional way. You can sharpen or blur sharp details in a photo. This is the best and most efficient PC to photo editing software. You can create any photo editing that you want. Tools. Most versions of Photoshop have similar editing tools. Photo editing software, like Photoshop, has four different tools to create and edit documents. In this short article, we will be focusing on just the basic editing tools in Photoshop. The four different tools are the move tool, selection tool, eraser tool, and lasso tool. The move tool is used to move around different parts of your image by simply clicking and dragging. The selection tool is used to select an area of your image. The eraser tool is used to edit a selected area of your images. The lasso tool is used to create a freehand selection. Photoshop CC 2018 provides an excellent interface. Part of it is from the ability to create and edit OneNote and Evernote pages in the Photo editor tool. First thing is that in advanced mode editor tool we can see all the tools, options and pieces which are useful for photo editing, and at the same time can see the overlay with the tools in the main window and many other features which make the photo editor great. After that through the settings menu we can see the options, presets, and some other features which are very useful for the image editor like special effects. Adobe Photoshop has created a more intuitive interface for its editing features, while still being very feature-rich. 933d7f57e6

## Download free Adobe Photoshop CC 2015 Version 16Product Key Full Full Version [32|64bit] 2023

Users might also be interested to watch out for upcoming features such as variable-width fonts, new contentaware canvas tools, the ability to create web pages and online galleries for exporting images, and a new Action that can be used in the Creative Cloud . P.S.: Photoshop photo editing can be quite a hectic nut to crack, use the best Photoshop features to simplify the way you control your creative process. Your photos need to look their best, so use the right tools to perfect them. Photoshop has had a lot of history and a lot of lines of development, with different versions productizing features such as "Smart Sharpen", "Hue/Saturation", "Content Aware" and "Underwater". To preview some of the major changes from version to version, see the timeline of major changes below. The new 2020 versions have new content-aware tools in order to fix soft edges. Content Aware Fill is a new tool and it allows to correct both black and white areas to the same standard grey. The new re-shaped layer tools work on vectors as well as raster images. The new simulation tools include lighting and reflections and are useful both for painting and for the 3D and composite applications. The new reduced color management tools make it relatively easy to perfect settings. Transformations such as the Cube and the wobbling Sphere are now available on both the Adjustments Panel and the Image Border Panel. The new Content Aware Fill and Content Aware Move tools let you correct issues such as gradient strokes, soft edges and blurs. New automated features are now possible thanks to the ease of integration with AI technology such as Sensei. Touch-screen editing on the iPad has been improved and is easier to use.

free websites like photoshop no download websites to download adobe photoshop photoshop websites free no download websites to download photoshop photoshop software download windows 11 photoshop free download windows 7 me photoshop kaise download kare adobe photoshop download windows 7 64 bit photoshop elements download 2022

Adobe's Creative Suite offers numerous industry-leading features for sophisticated photo editing. Its toolset supports a wide variety of use cases, from the simple tidying up of color to the creation of photo-based 3D models. Photoshop offers a stylish, intuitive and user-friendly environment for editing. You just need to familiarize yourself with its interface to get the most out of it. The new options bar allows you to easily and quickly zoom in and save your documents. You can also change the zoom level as long as you're holding the Shift key. This makes the most of your screen space and increases accuracy. Adobe Photoshop is a user-friendly, most powerful, and widely used image/graphics editing software developed by Adobe. Adobe Photoshop is basically a raster-based image editing software. With multiple layers and features such as masking, image wrapping tools, alpha compositing, fluid camera rotation, and file display tools, and much more advanced tools, Photoshop can edit and compose raster images. For amateurs who want to get creative with their photos, Adobe Photoshop Elements is still the best game in town. Professionals, of course, can do all this and more with the full Photoshop application, but that comes with a high learning curve and recurring price tag. Elements makes a lot of the coolest Photoshop effects accessible to nonprofessionals. It offers a generous subset of the pro editor's features in a simpler package. Looking for more? Check out the full range of new features from Adobe Photoshop and Adobe Photoshop Elements, or head over to Envato Tuts+ for more design related content - such as this round up of the 50+ Best Photoshop Templates From Envato Elements! You can also learn how to create a sketch Photoshop effect, change eye color in Photoshop, remove a person from a photo, and more.

Blur tool is one of the most important editing tools for which Photoshop will be without in upcoming releases.

• Lens Blur: The Blur tool now has a Lens Blur option which will blur the image based on the settings in the Blur Layer. This feature blurs the image based on a reference point placed outside the photo. There are settings for degrees of blur, the angle used for the reference

point, the amount of blur applied to the scene and the amount of "halo" (brightness and contrast) around the area of blur. You can even change the color of the background by choosing a shade from the Blur Background Color palette.

For some simple tasks, such as adjusting Layer Masks and Positioning, there are now options for selecting and moving groups of pixels or pixels individually. You can use these tools to edit pixels within the pixels of a layer mask, the pixels of a selection, or the pixels of individual channels.

• Select & Move: To select multiple pixels, the new Simple Selection tool allows you to quickly select pixels by clicking in place or by dragging across pixels. You can also select pixels in a variety of output patterns, including RGB, CMYK, and bits-per-channel. A single mouse click selects the pixels where you highlight them, and you can move the pixels individually by clicking and dragging.

The Content Aware Fill tool is a super-charged version of the basic Merge tool. When you use this tool, the software will make an intelligent guess about what is inside the image so that it can fill the image.

• **Content Aware Fill:** When you select the tool, you'll find a set of options. You can choose the fillable area, which is the area of the image you want to fill with the color of the selected area or one of the fill colors. You can choose the fill color from the Fill Color palette or you can use a color by clicking on the color box in the Fill Color palette. You can also choose whether to scrub through the image and fill every area in the image with the fill color, or whether to fill only the current selection.

https://new.c.mi.com/ng/post/62332/Pic2Vec\_+Активация\_Скачать\_бесплатно\_2022 https://new.c.mi.com/my/post/446152/ORPALIS\_PDF\_Reducer\_Professional\_Активированная\_по https://new.c.mi.com/my/post/446746/Java2D\_Image\_Viewer\_Кряк\_Скачать\_бесплатно\_X64\_Upd https://new.c.mi.com/my/post/446741/Alice\_Versions\_Кряк\_Скачать\_бесплатно\_без\_регистра https://new.c.mi.com/th/post/1322272/Foodify\_Активированная\_полная\_версия\_Скачать\_беспл https://new.c.mi.com/global/post/488968/PhotoFilmStrip\_Portable\_+ключ\_Activation\_Скачать\_беспл https://new.c.mi.com/global/post/488968/PhotoFilmStrip\_Portable\_+ключ\_Activation\_Скачать\_беспл https://new.c.mi.com/global/post/488968/PhotoFilmStrip\_Portable\_+ключ\_Activation\_Скачать\_беспл https://new.c.mi.com/global/post/488968/PhotoFilmStrip\_Portable\_+ключ\_Activation\_Cкачать\_беспл https://new.c.mi.com/global/post/488968/PhotoFilmStrip\_Portable\_+ключ\_Activation\_Cкачать\_беспл https://new.c.mi.com/global/post/488968/PhotoFilmStrip\_Portable\_+ключ\_Activation\_Cкачать\_беспл https://new.c.mi.com/global/post/488968/PhotoFilmStrip\_Portable\_+ключ\_Activation\_Cкачать\_беспл https://new.c.mi.com/global/post/488968/PhotoFilmStrip\_Portable\_+ключ\_Activation\_Cкачать\_беспл https://new.c.mi.com/global/post/488968/PhotoFilmStrip\_Portable\_+ключ\_Activation\_Cкачать\_беспл https://new.c.mi.com/global/post/488968/PhotoFilmStrip\_Portable\_Portable\_Portabl

Once you've learned the basics, you'll be able to create photo and video retouching applications, do web layouts, show photos in a photo gallery, create art, draw, scan and much more. In this course, you'll learn how to use both brushes and gradients to make your images colorful, how to use lighting and color theory to enrich your images, and how to use the many plugins that are found within Photoshop. Your instructor, Tony Tran, is a professional digital artist and Photoshop instructor. He has taught this course in Amsterdam, Germany, the UK, and most recently in New York City where he resides. He has taught this course for over six years and has received a 5-star rating from his past students. Since the course is in French, you'll be working on Linux and Windows computers, but the tutor will also assist in creating the course for Macintosh computers. To get started, you'll need to have Adobe Photoshop CS2 or better, and the latest release of Adobe Photoshop Elements. You'll also need, depending on the version, Internet Explorer 8 or higher, and the latest version of Adobe Dreamweaver. And finally, you'll need to have a graphics tablet, such as a Cintiq, Intuos, Wacom, or similar. Some projects lend themselves to a more methodical approach, which means you're able to work more quickly, whereas some could waste your time and result in a mess that you'll be forced to clean up. The idea is to spend time on your project when you first begin, then use a more methodical approach later.

https://thefrontoffice.ca/photoshop-2022-version-23-1-download-full-version-mac-win-2023/https://www.easyhandmadeideas.com/free-download-photoshop-cs3-extended-full-version-better/https://www.kerhuon-immobilier.fr/wp-content/uploads/2022/12/Photoshop-Elements-40-Download-V

## ERIFIED.pdf

https://www.ronenbekerman.com/wp-content/uploads/2022/12/karmor.pdf

https://instafede.com/wp-content/uploads/2022/12/frdbli.pdf

https://orbizconsultores.com/politica/happy-birthday-photoshop-psd-free-download-repack/

 $\frac{https://parsiangroup.ca/2022/12/download-adobe-photoshop-2022-version-23-0-activation-torrent-new-2023/$ 

https://servicesquartier.com/wp-content/uploads/2022/12/penmeldr.pdf

https://paperboatboutique.com/photoshop-pc-download-windows-8-top/

 $\underline{https://www.ocacp.com/wp-content/uploads/2022/12/Online-Photo-Editor-Like-Photoshop-Free-Down\ load-NEW.pdf$ 

Adobe PhotoShop is the most used photo editing software program on the internet. There are over 200 million users out there that have used the program. There are many companies that have used this program for many years. Photoshop is more than just a photo editing software. It is used to edit or create a variety of things like logos, banners, and things of that nature. PhotoShop is an industry standard and an extremely superior photo editing software that is used to edit and manipulate photos. It comes with an extensive list of tools which is used for editing photos. Some of the most popular tools that are used to edit a photo include brightness, contrast, the Hue, Saturation, Channel, and even rotation. If you are looking for a software which can be used to edit photos on mac and windows computers, then you should definitely try Photoshop Express. Adobe Photoshop is used to edit and prepare different kind of photos like: photos, canvas prints, and even photos for framing. It is also used to prepare anti-aliasing, tightening, resizing, reductions, and even for creating designs. The program is rich in scene tools that can be used for image fine-tuning and to apply different transformation styles. It carries a selection tool which allows you to select image area using your system. The selection tools allow you to apply various editing and modifying styles. Render Layer is a tool used to alter multiple images after modifying the original image. It can be used to unify similar images or provide a variety of effects. It can also be used to open or close graphics, speed up or slow down a file.